## PASOS PARA LA INSCRIPCION

**Para iniciar el proceso de inscripción, debes contar con una foto en formato digital (.jpg), no mayor de 100 Kb, preferible con tamaño de 120x120 píxeles.**

## **Inicia tu inscripción en:**

**http://matricula.utp.ac.pa/siu/paso1.aspx**

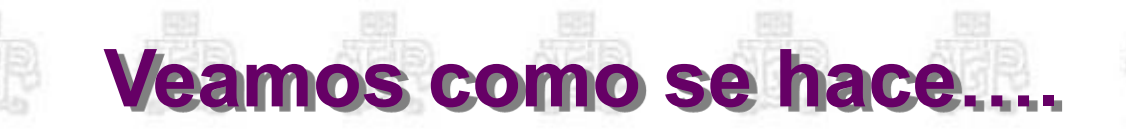

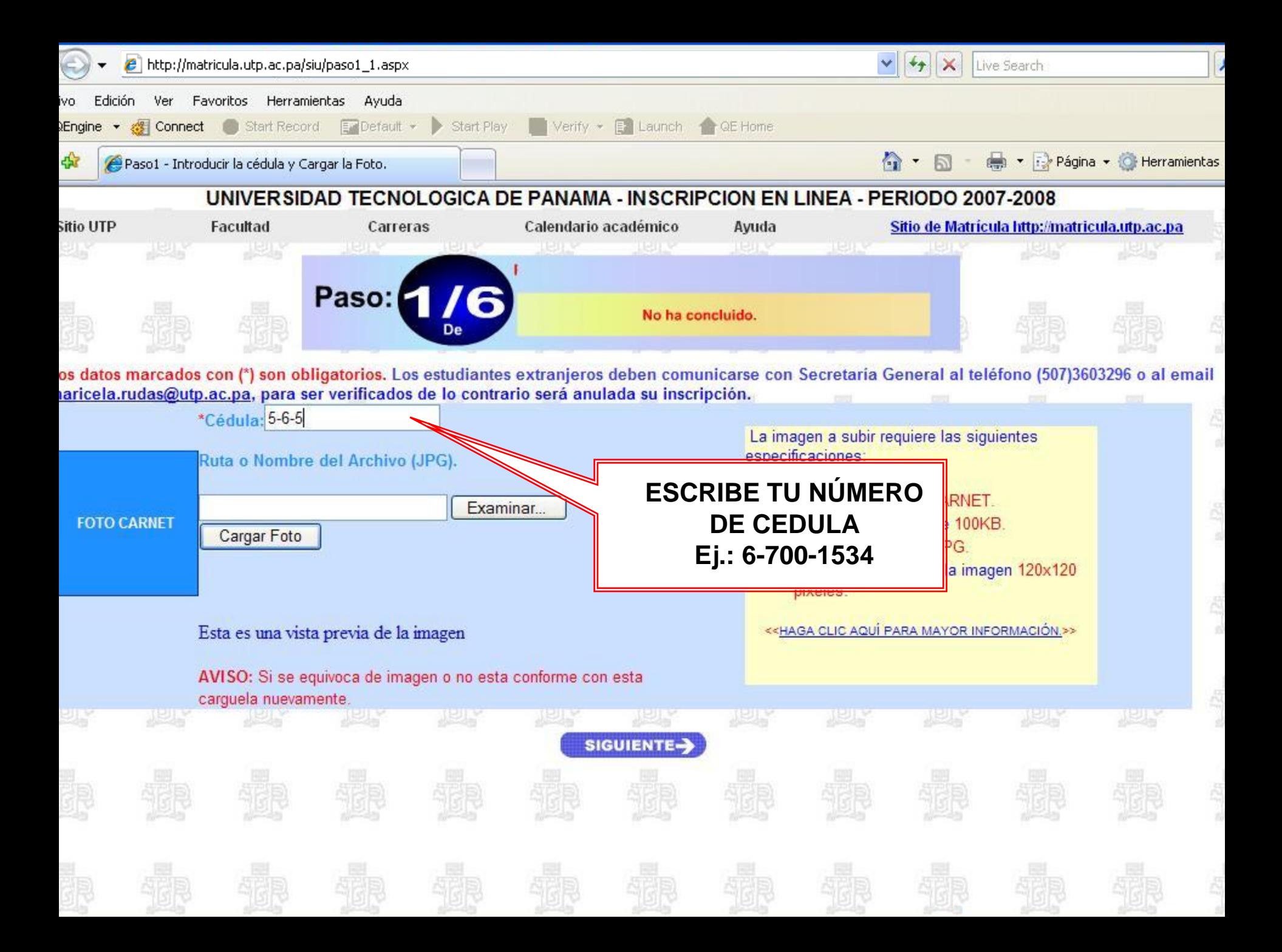

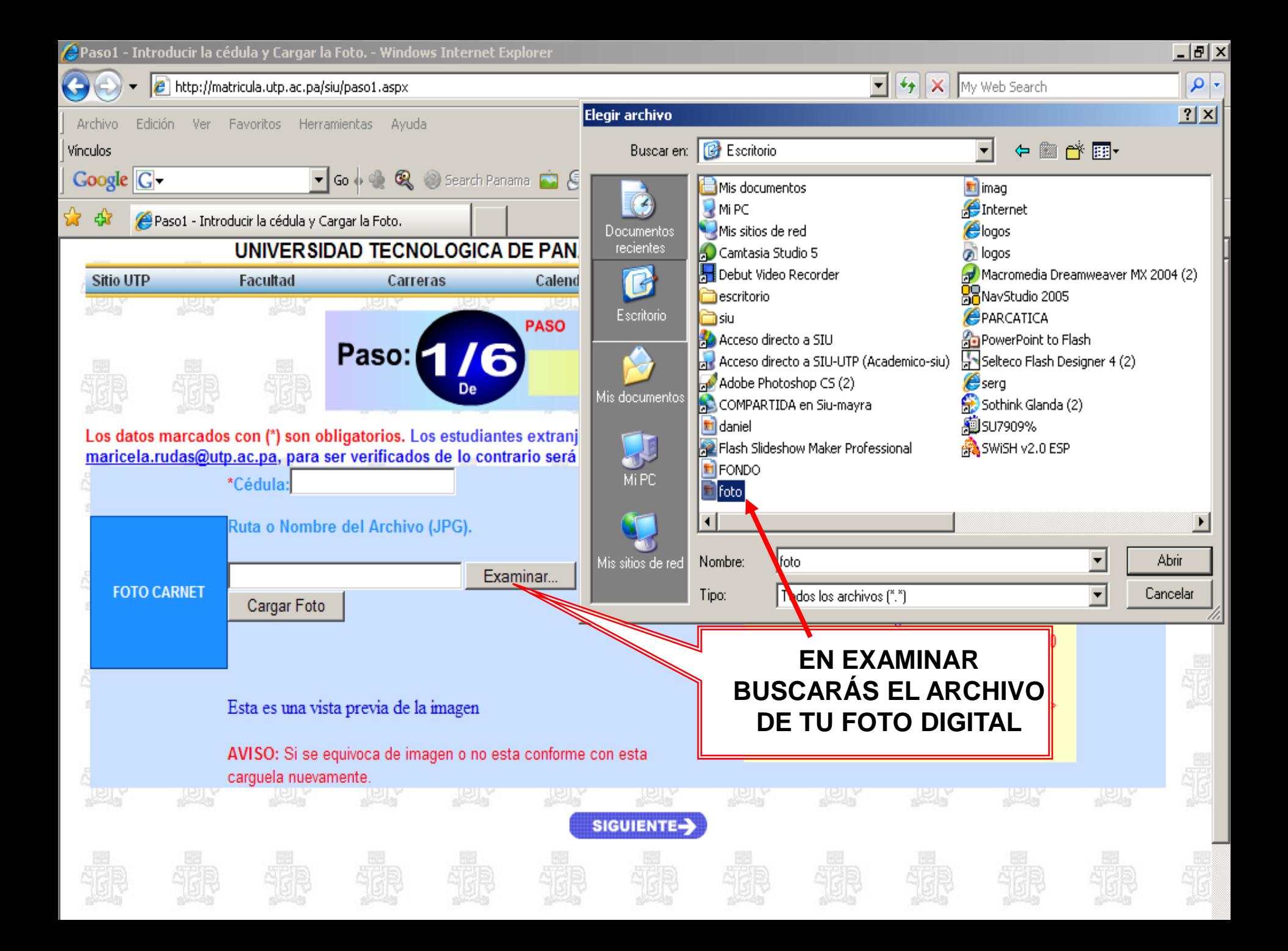

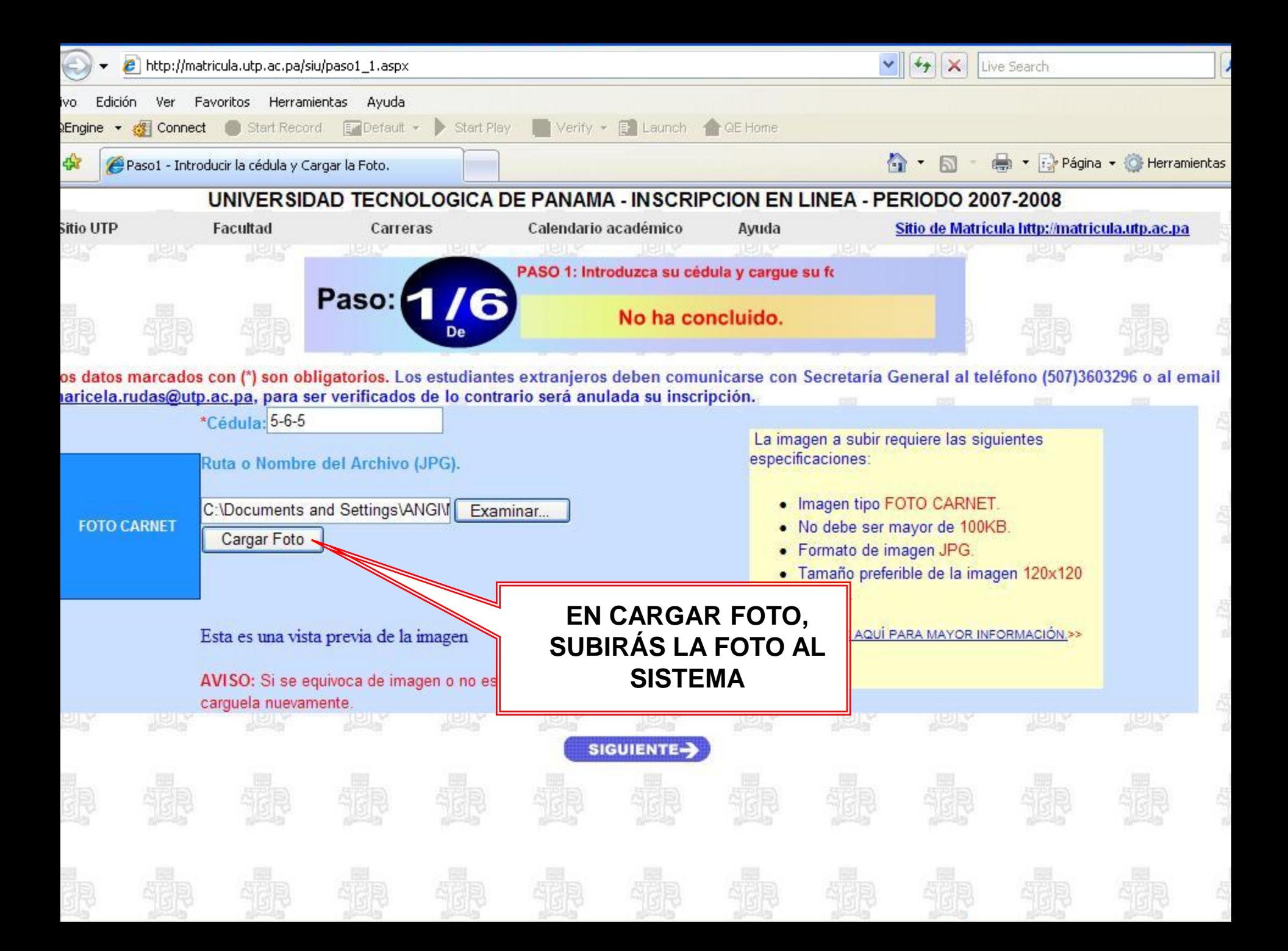

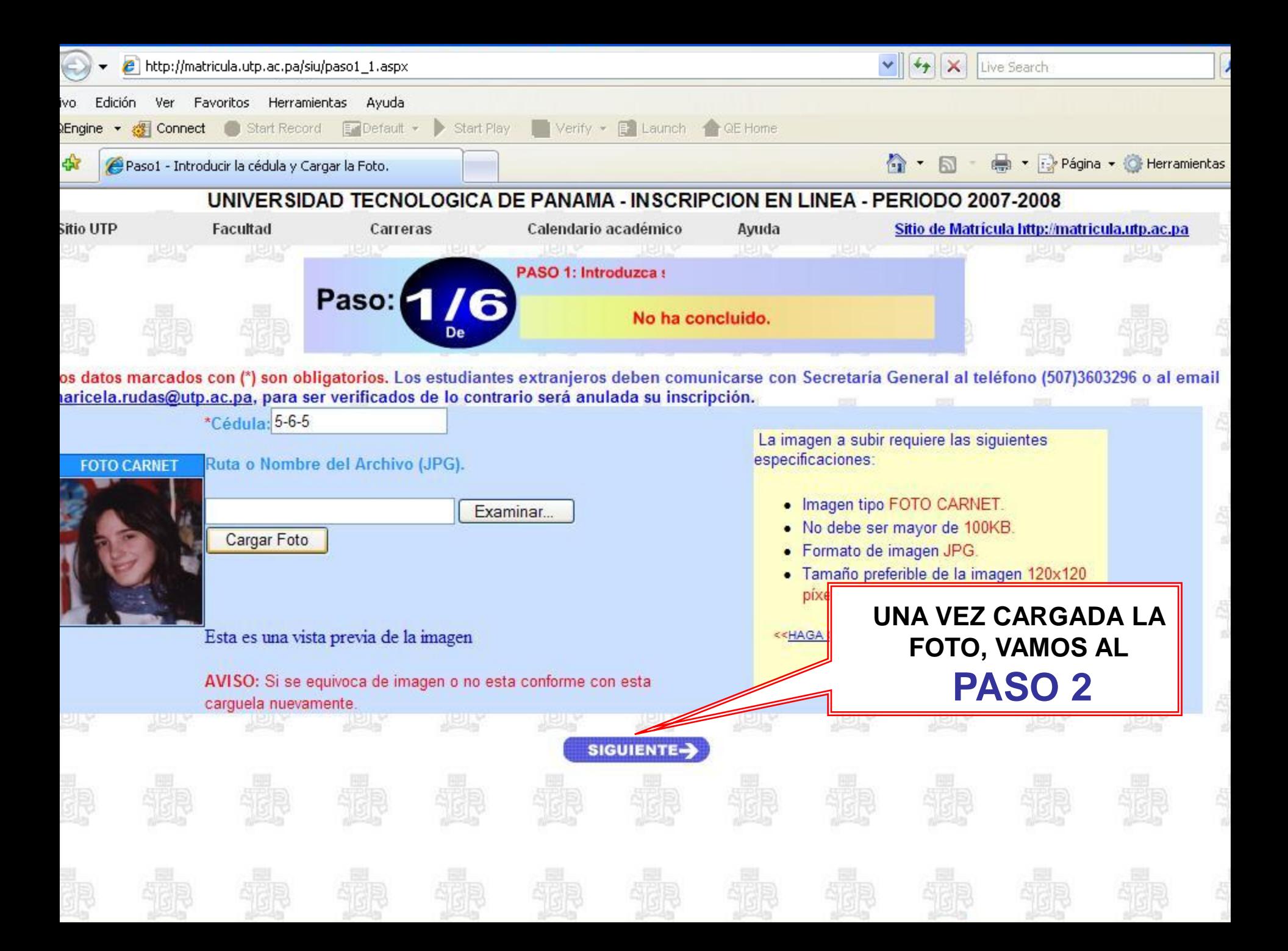

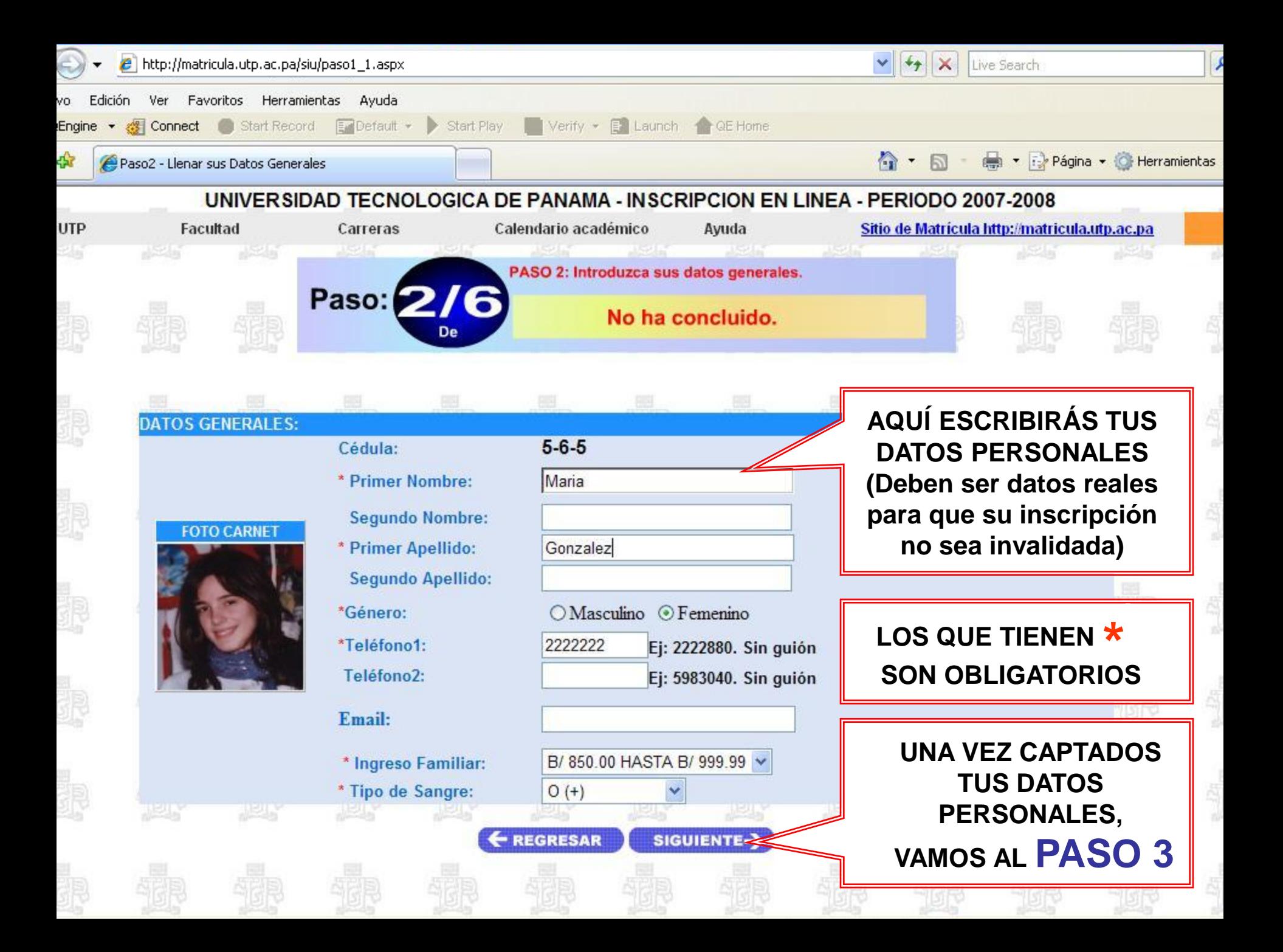

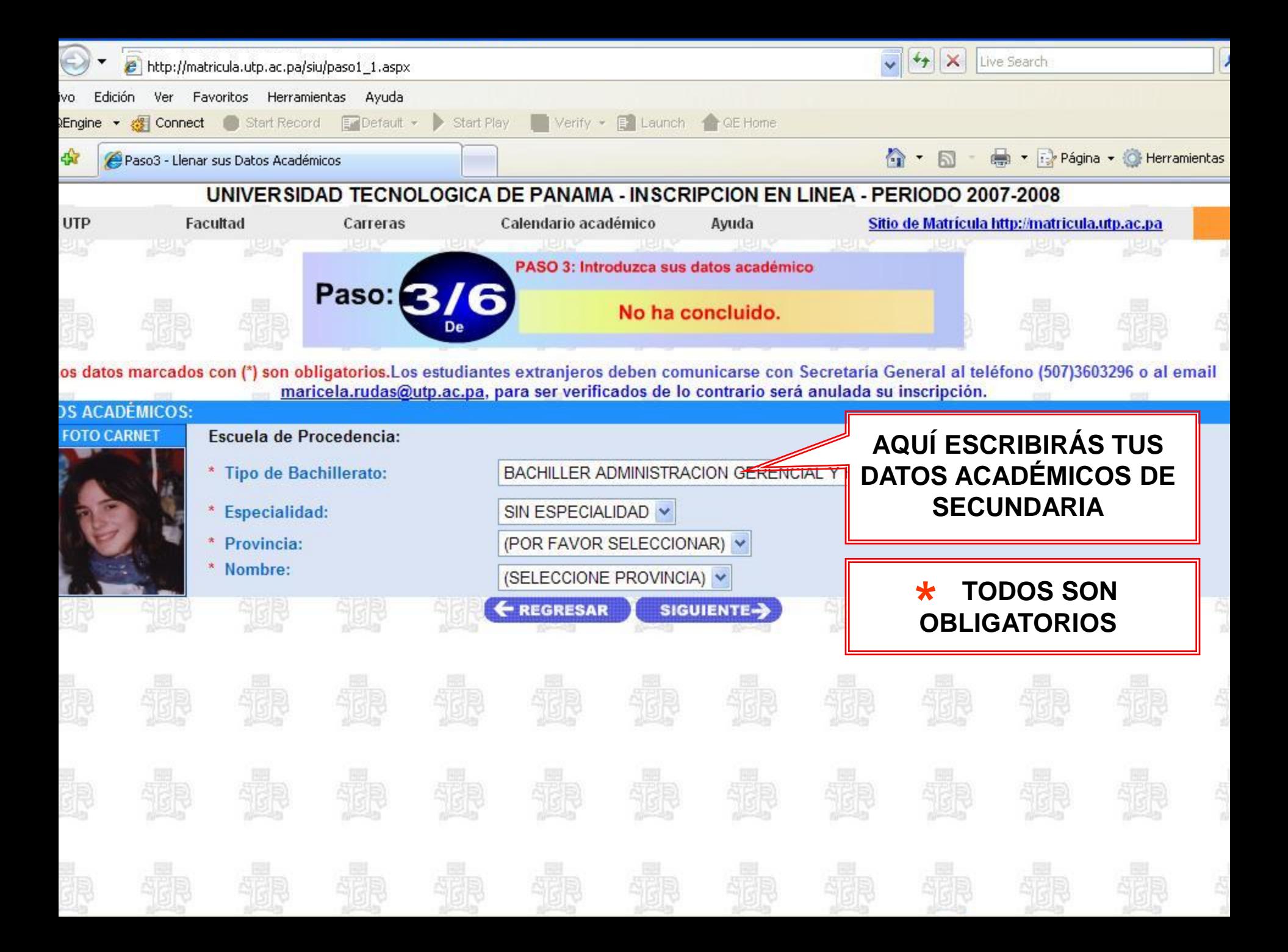

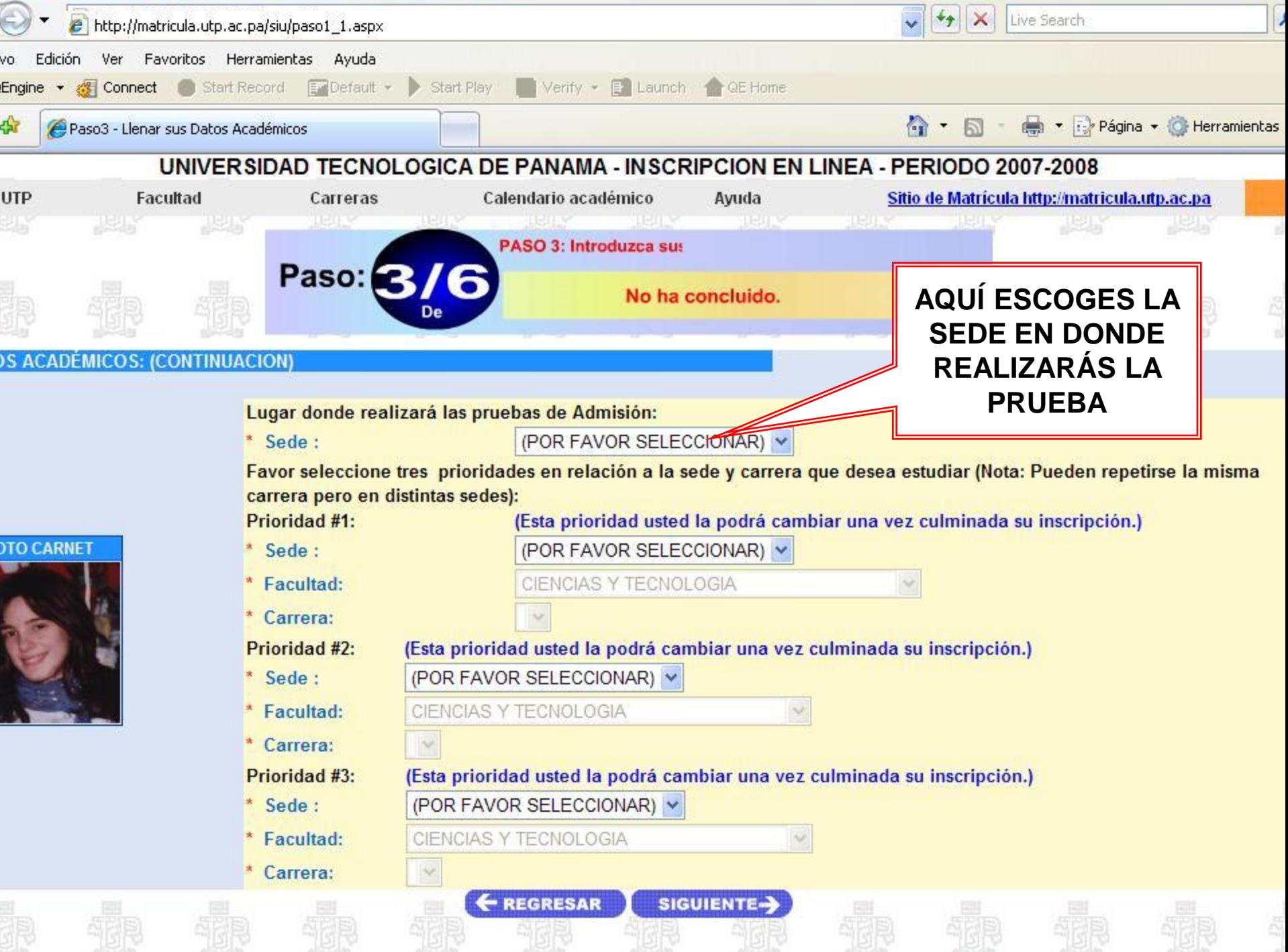

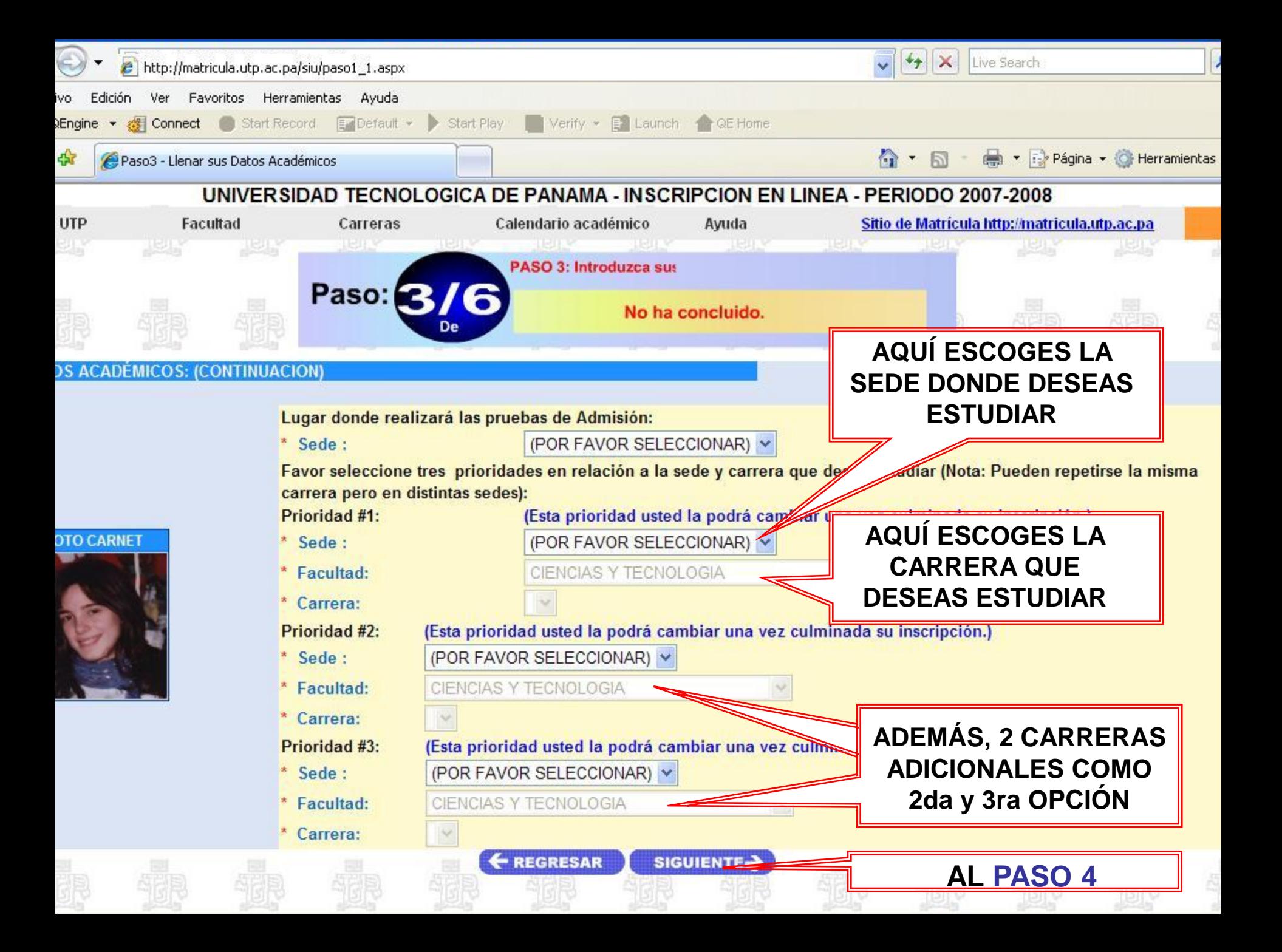

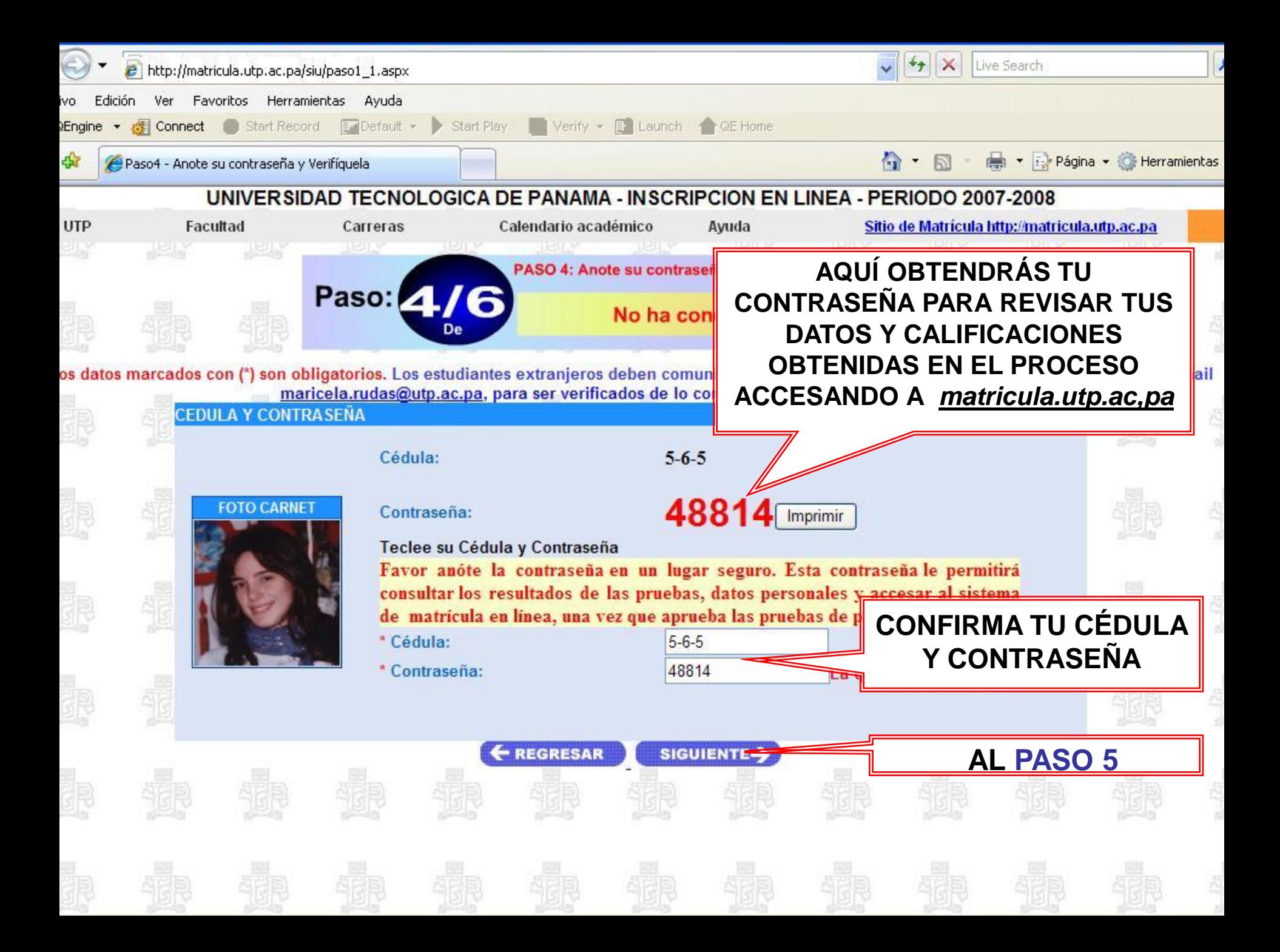

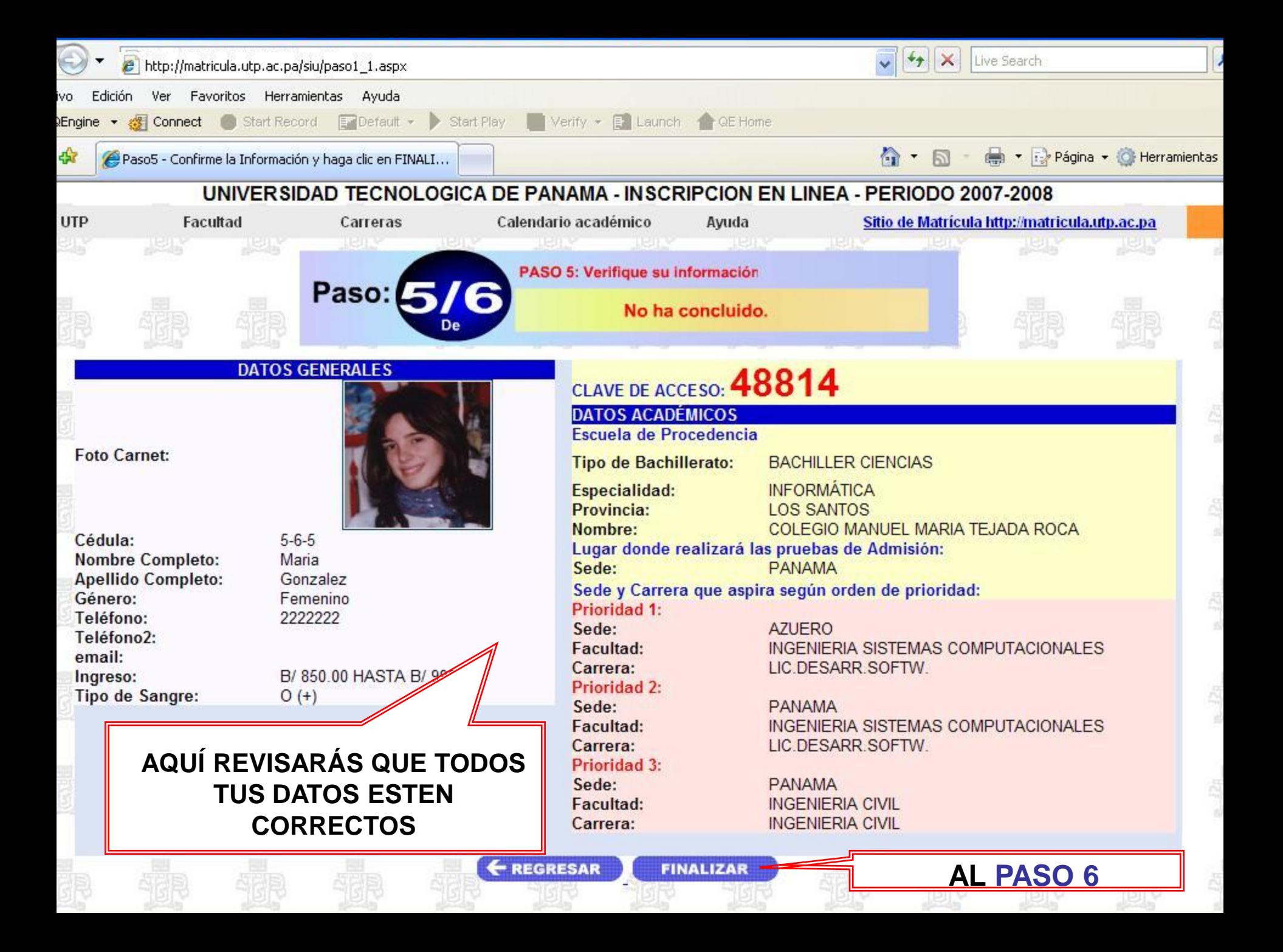

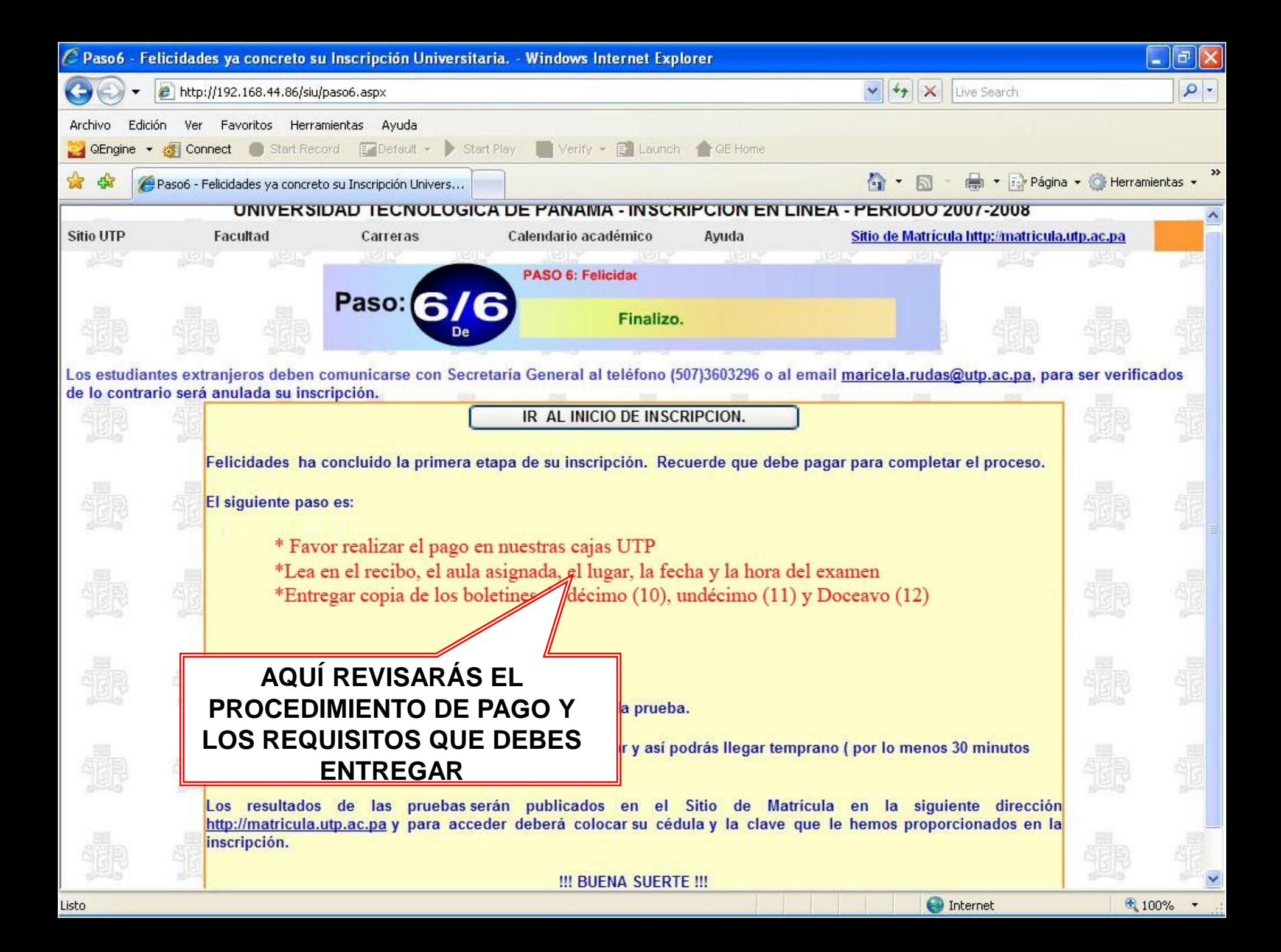

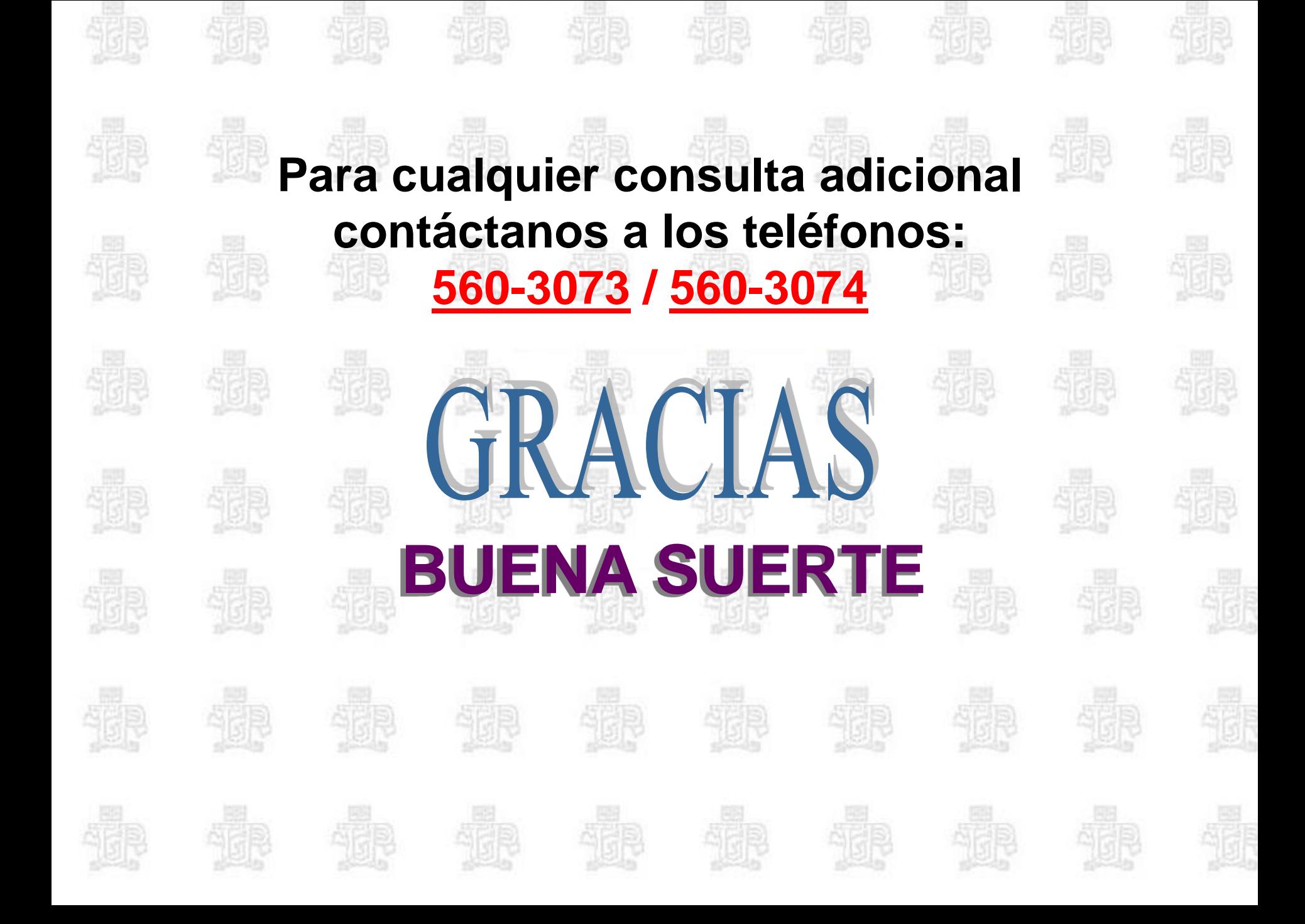